AutoCAD Crack With Product Key X64

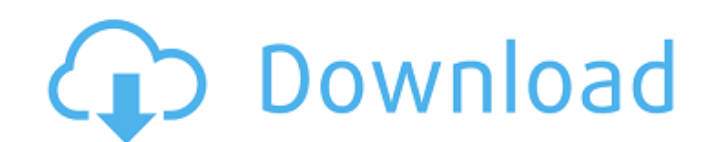

# **AutoCAD Crack+ Free Download (2022)**

The first version of AutoCAD Crack was capable of rendering the full range of polygons but the user interface was limited to menus. In 1986, full GIS support was added, and in 1988 the first version capable of 2D and 3D 2. Latest Version was shipped as part of a CAD suite, along with MicroStation and Inventor. The same year AutoCAD 3D, the predecessor of AutoCAD LT, was released. The next major released. The next major released in 1993. In 1 alongside AutoCAD 2D Advanced and the first annual AutoCAD User's Guide. The first publicly available AutoCAD LT was released in 1998. This was a cost-reduced version of AutoCAD 3D that lacked GIS and MS Office integration was the developer of AutoCAD from 1983 to 2012. AutoCAD is now available in ten languages and in 31 different editions for many different platforms. In 2012, Autodesk announced the launch of AutoCAD Architecture on the clo unveiled a new productivity-focused edition of AutoCAD, AutoCAD Revit. This release was marketed for industry professionals rather than hobbyists. In October 2013, Autodesk was acquired by The Carlyle Group for \$340 millio privately-held company headquartered in San Rafael, California. Version History Major Changes and Upgrades AutoCAD LT (abbreviated to LT or LCAD) is a commercial variant of AutoCAD released in 1998. It has been in perpetua approximately every six months. AutoCAD LT is available for many different platforms. It is used for both 2D and 3D drafting. 3D CAD is possible, but not enabled by default. AutoCAD LT includes many new features such as is windows, floating selection, constraint management, tool bars with customizable components, multi-plane

See also Autodesk Captivate - interactive web application development Autodesk Design Review - a feature-set-based evaluation and review application Autodesk DWG Viewer - the free viewer for the Autodesk DWG format. Autode based 3D CAD application. Autodesk Forge - a cloud-based, 3D design platform for designing and creating 3D models and scenes in Autodesk's 3D design software. Autodesk Revit - a BIM (building information modeling) software software, originally developed by Industrial Light and Magic. Autodesk AutoCAD Cracked Version Map 3D - an application that can be used to prepare and run 2D and 3D maps in AutoCAD. Autodesk Forge and Autodesk Revit Archit walkthrough, and video-based training. References Further reading Category:1982 software Category:AutoCAD Category:Computer-aided design software Category:3D graphics software Category:Computer-aided design software aided Teams from Loxahatchee Groves Middle School (Groves) are raising money for their library, after-school programs, and after-school activities, thanks to the enthusiasm of some of their classmates, parents, and community lea Loxahatchee Groves Middle School, asked her "golden retriever," Brenda Carter, to help her get the word out about the opportunity to raise money for the school, which has already raised over \$30,000 this year. The first ch thanks to the hard work of Vayshell Johnson and his team, and their efforts to earn more pledges for the school. "We set the goal at \$10,000, because that was what it would cost for the Groves kids to go on a summer field (Talladega) and a leader ca3bfb1094

# **AutoCAD License Key Full [Win/Mac] (Final 2022)**

### **AutoCAD Crack+**

Run the program and open the Autocad format document with the Autocad Autodesk XML (eXtensible Markup Language) Autocad Plugin. Now click on the Generate button, and it will generate the dat file. Click save the file. Step folder and open the XSLT - XML to PDF.bat file. In the command prompt, type the below command and press enter: C:\Program Files\Autocad\Plug-ins\XSLT-XML-to-PDF.bat Enter the path and filename of the document that you want a location and name for the created PDF. C:\Users\Username\Desktop\pdf done.pdf A: I would recommend that you download the xml to pdf plug-in and install it. Here is a link to a PDF converter for Autocad. Here is a nother a new section on the left side. There is a button called Generate. When you click this button the XML document will be converted into a PDF document. You can then save this PDF document wherever you want, rename it and so called XML-to-PDF You can download it from here.

#### **What's New in the AutoCAD?**

Our AcceleRaptor project was a thrilling collaboration between our AutoCAD development team and our open-source development team. The general idea was to create a solid, realistic autodesk for our real-time rendering team immersive rendering process on the new DX10 hardware (series 2). We managed to make a good 1.0 release of our project. Of course, we decided to add this to AutoCAD 2023. Up until AutoCAD 2023 we were experimenting with a t 4. (Some of you may know this technology from Unreal Engine, CryEngine and the like.) Since we know from Unreal Engine, in order to run on DX10, you need to be able to switch to the new shader model 4. In the 2023 version outline display mode. Escape Marks and Line Endings: A new tool - Escape Mark - is available to change the MarkObject ending into a Line ending. (video: 1:25 min.) The Escape Mark tool will check the current MarkObject and used when you want to have a line (or edge) break as an object, or you want to use line endings when you import your drawing into SketchUp or other CAD software. What this means: The end of the line will be automatically c The line will automatically be deleted. A new end will be inserted at the specified line end. When you select the MarkObject End, you can now change that selection into a Line End. This tool now exists and is available in possible to change the MarkObject Endings. When you import a drawing into SketchUp or other CAD software, you can still define line endings. If you want to have a line (or edge) break as an object, you can select the line ending into a line break. If you want to use line endings in a regular drawing, you can switch the line endings to Line Endings, or just

### **System Requirements For AutoCAD:**

Windows 10 / 7 / 8 / 8.1 / 10 + GPU: NVIDIA GeForce GTX 560 or greater, AMD Radeon HD 7700 or greater CPU: Intel Core i3 3.5GHz or faster RAM: 6GB or more HDD: 30GB or more Controller: DualShock 4 or PS4 Controller VRAM: 1 feature is disabled after a period of inactivity.

<https://islandcremations.com/wp-content/uploads/2022/07/virdkee.pdf> <http://ajkersebok.com/?p=61780> <http://masterarena-league.com/wp-content/uploads/2022/07/AutoCAD-98.pdf> <https://chichiama.net/autocad-2021-24-0-crack-free-2/> [http://indiebonusstage.com/wp-content/uploads/2022/07/AutoCAD\\_Crack\\_Free\\_Download\\_X64\\_2022.pdf](http://indiebonusstage.com/wp-content/uploads/2022/07/AutoCAD_Crack_Free_Download_X64_2022.pdf) [https://hominginportland.com/wp-content/uploads/2022/07/AutoCAD\\_\\_Crack\\_\\_\\_Torrent\\_Activation\\_Code\\_Free\\_Download\\_WinMac\\_Latest2022.pdf](https://hominginportland.com/wp-content/uploads/2022/07/AutoCAD__Crack___Torrent_Activation_Code_Free_Download_WinMac_Latest2022.pdf) <https://livefitstore.in/advert/autocad-crack-with-product-key/> [https://blackbusinessdirectories.com/wp-content/uploads/2022/07/AutoCAD\\_\\_Crack\\_\\_-3.pdf](https://blackbusinessdirectories.com/wp-content/uploads/2022/07/AutoCAD__Crack__-3.pdf) <https://www.ronenbekerman.com/wp-content/uploads/2022/07/AutoCAD-48.pdf> <https://s3-us-west-2.amazonaws.com/mmoldata/wp-content/uploads/2022/07/24021238/kaloanas.pdf> [https://sc-designgroup.com/wp-content/uploads/2022/07/AutoCAD\\_Crack\\_Keygen\\_For\\_LifeTime\\_PCWindows.pdf](https://sc-designgroup.com/wp-content/uploads/2022/07/AutoCAD_Crack_Keygen_For_LifeTime_PCWindows.pdf) [https://muzzlefreelist.com/wp-content/uploads/2022/07/AutoCAD\\_\\_Crack\\_\\_.pdf](https://muzzlefreelist.com/wp-content/uploads/2022/07/AutoCAD__Crack__.pdf) [https://abaccobaleares.org/wp-content/uploads/2022/07/AutoCAD\\_Full\\_Product\\_Key\\_Free\\_For\\_PC\\_2022\\_New.pdf](https://abaccobaleares.org/wp-content/uploads/2022/07/AutoCAD_Full_Product_Key_Free_For_PC_2022_New.pdf) <https://www.dominionphone.com/autocad-10/> <https://countymonthly.com/advert/autocad-crack-incl-product-key-free-2022-new/> [https://www.goldwimpern.de/wp-content/uploads/2022/07/AutoCAD\\_Crack\\_\\_Latest\\_2022.pdf](https://www.goldwimpern.de/wp-content/uploads/2022/07/AutoCAD_Crack__Latest_2022.pdf) <https://chronicpadres.com/wp-content/uploads/2022/07/henisa.pdf> <https://www.luckyanimals.it/autocad-crack-updated-2022-5/> [https://premierfitnessstore.com/wp-content/uploads/2022/07/AutoCAD\\_\\_Crack\\_License\\_Keygen\\_Free\\_WinMac\\_2022\\_New.pdf](https://premierfitnessstore.com/wp-content/uploads/2022/07/AutoCAD__Crack_License_Keygen_Free_WinMac_2022_New.pdf) https://www.theyellowbelly.com/wp-content/uploads/2022/07/AutoCAD\_Crack.pdf